## **MYLLYKANGAS\_AMPLIFICATION\_HOT\_SPOT\_29**

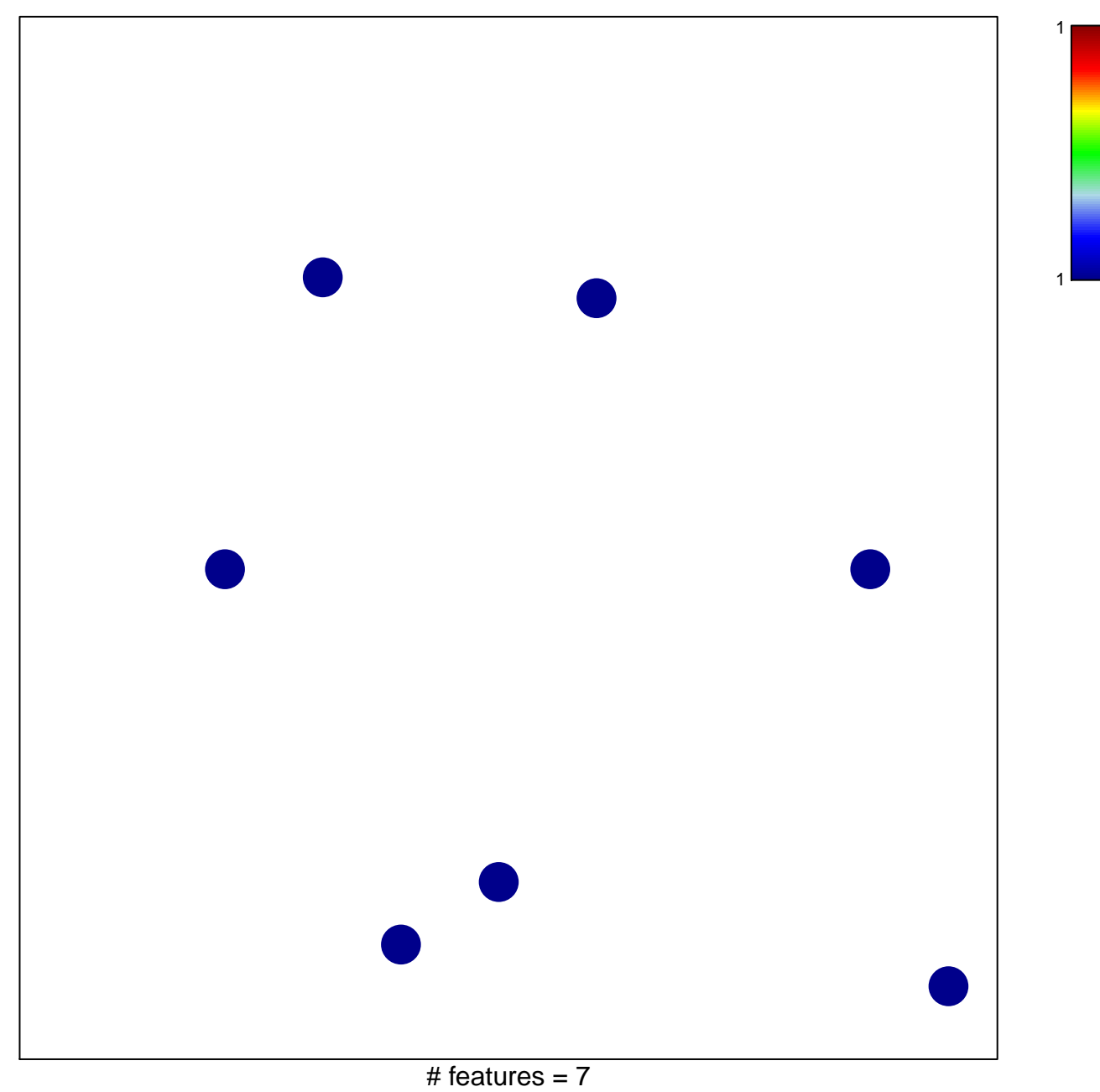

chi–square  $p = 0.84$ 

## **MYLLYKANGAS\_AMPLIFICATION\_HOT\_SPOT\_29**

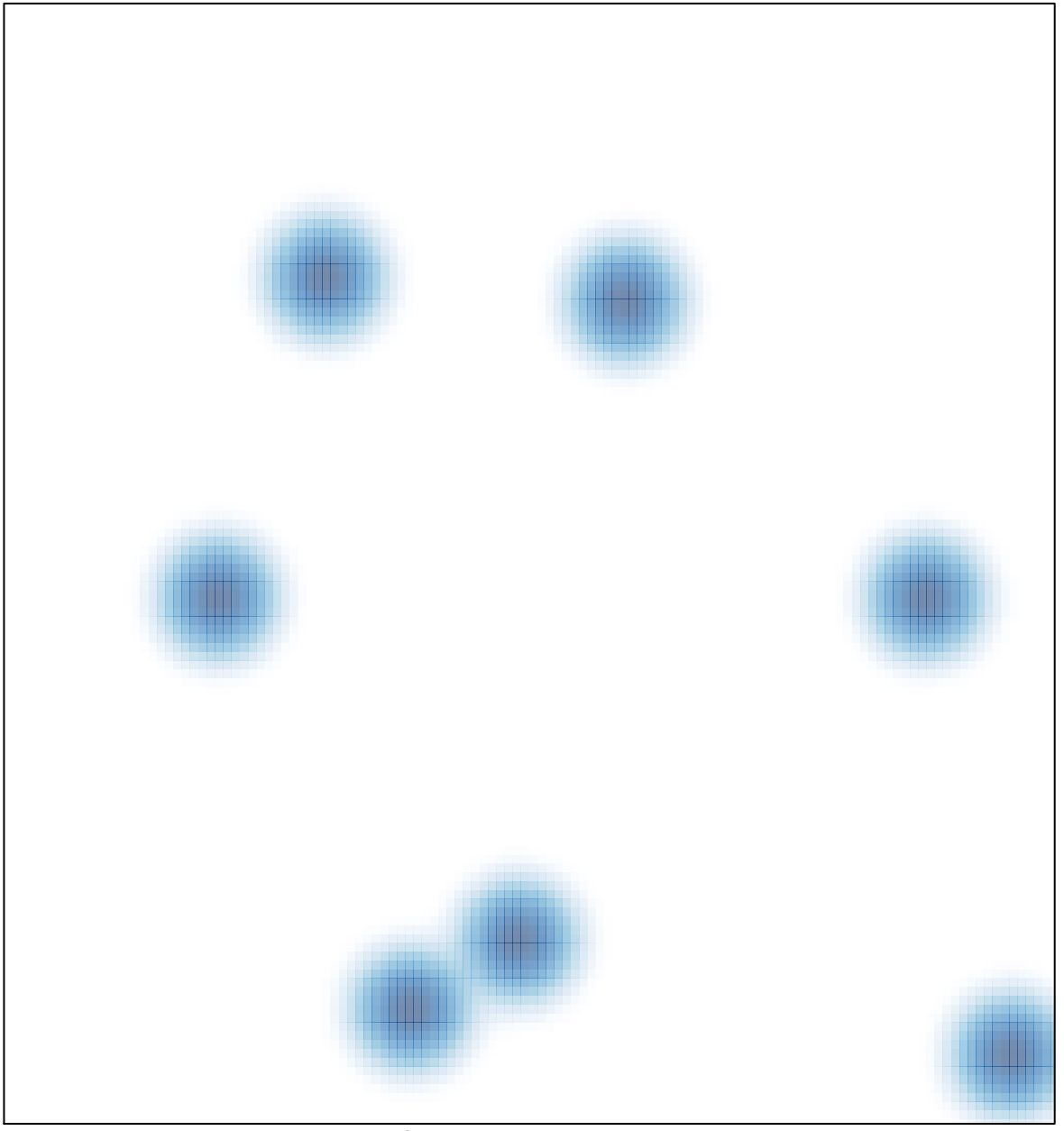

# features  $= 7$ , max  $= 1$